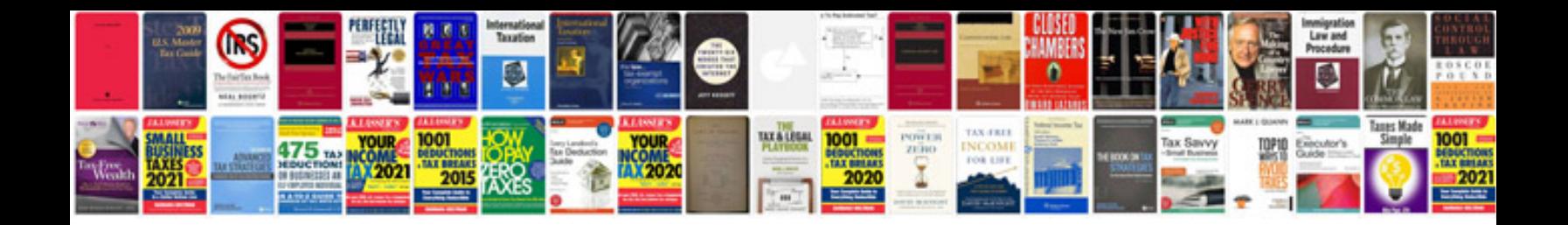

Da form 7222 fillable

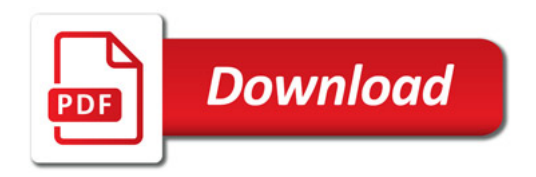

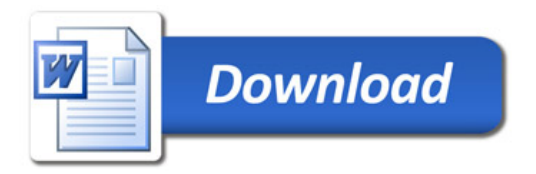